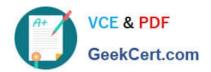

# **UIPATH-RPAV1** Q&As

UIPATH-RPAV1: UiPath RPA Associate v1.0 Exam (UiRPA)

# Pass UiPath UIPATH-RPAV1 Exam with 100% Guarantee

Free Download Real Questions & Answers PDF and VCE file from:

https://www.geekcert.com/uipath-rpav1.html

100% Passing Guarantee 100% Money Back Assurance

Following Questions and Answers are all new published by UiPath
Official Exam Center

- Instant Download After Purchase
- 100% Money Back Guarantee
- 365 Days Free Update
- 800,000+ Satisfied Customers

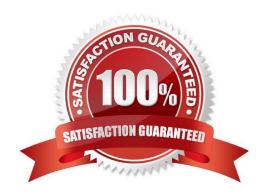

# https://www.geekcert.com/uipath-rpav1.html 2024 Latest geekcert UIPATH-RPAV1 PDF and VCE dumps Download

#### **QUESTION 1**

What robots can be selected when you start a job from Orchestrator? Options are :

- A. Any robot you have access to according to your role permissions
- B. Any robot provisioned in Orchestrator
- C. Any robot in the same environment as the process to be executed

Correct Answer: C

#### **QUESTION 2**

How can you retrieve the value stored in a Queue Item variable? Options are :

- A. Use the Deserialize Xml activity
- B. Use the SpecificContent property
- C. Use the Deserialize Json activity

Correct Answer: B

#### **QUESTION 3**

How can you install and update activity packs? Options are :

- A. Using Project Explorer
- B. Using manage packages
- C. Using TFS

Correct Answer: B

#### **QUESTION 4**

How can you trigger another workflow from within your current workflow? Options are :

- A. You cannot trigger another workflow
- B. By using the invoke method activity
- C. By using the invoke workflow file activity
- D. By using the open application activity

Correct Answer: C

# https://www.geekcert.com/uipath-rpav1.html 2024 Latest geekcert UIPATH-RPAV1 PDF and VCE dumps Download

### **QUESTION 5**

Having an app in Citrix environment with multiple text-boxes that look the same, how do you identify one of them to type into?

Options are:

- A. By clicking relative to a unique text/image next to the textbox
- B. You cant identify it if it doesnt have something unique next to it
- C. By using text-box element attribute
- D. By using the partial selector

Correct Answer: B

<u>Latest UIPATH-RPAV1</u> <u>Dumps</u> <u>UIPATH-RPAV1 VCE</u> <u>Dumps</u> UIPATH-RPAV1 Study
Guide